# Vít Zýka Zvýraznění bloků textu s možností stránkového zlomu

*Zpravodaj Československého sdružení uživatelů TeXu*, Vol. 9 (1999), No. 3, 146–153

Persistent URL: <http://dml.cz/dmlcz/149846>

## **Terms of use:**

© Československé sdružení uživatelů TeXu, 1999

Institute of Mathematics of the Czech Academy of Sciences provides access to digitized documents strictly for personal use. Each copy of any part of this document must contain these *Terms of use*.

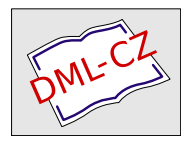

[This document has been digitized, optimized for electronic delivery](http://dml.cz) and stamped with digital signature within the project *DML-CZ: The Czech Digital Mathematics Library* http://dml.cz

Vít Zýka

Tímto článkem se snažím oslovit dva druhy čtenářů. V prvé části popisuji – pro milovníky cizích makrobalíčků – použití maker backgr. Ta zvýrazňují bloky textu (např. rámečkem, podbarvením, svislou linkou), které mohou podléhat stránkovému zlomu. Makra pracují ve formátu plainTFX i L<sup>AT</sup>FX. Ve druhé části textu vysvětluji – pro hlubinné T<sub>E</sub>Xové hloubaly – způsob řešení tohoto problému. Popisuji omezení této implementace a ukazuji obtížnost realizace této třídy úloh prostřednictvím TEXu.

# 1. Zvýraznění bloku textu

Blokem textu rozumíme v tomto článku část sazby, u které můžeme vertikálně označit její začátek a konec. Tento blok může být libovolně dlouhý, např. jeden box, jeden odstavec, nebo několik stránek. Kromě hladkého textu může obsahovat nadpisy, matematické rovnice, poznámky pod čarou, obrázky, tabulky a jiný sazební materiál.

Tímto problémem jsem se začal zabývat v souvislosti se sazbou knihy [2], která obsahuje kapitoly, ve kterých autoři diskutují s domnělým studentem. Bylo žádoucí, aby odstavce, ve kterých promlouvá student, byly zřetelně odlišeny od ostatního textu. Nejprve mě napadlo změnit řez písma na písmo skloněné. Autorům se však zdálo toto rozlišení příliš málo nápadné. Uvažovali jsme tedy o následujících způsobech zvýraznění:

- výraznější znaková sada stejné písmové rodiny,
- změna šířky tiskového zrcadla,
- symbolem (iniciálou) na začátku bloku,
- pruhem vedle textu (např. vlnitou čarou),
- podbarvením textu (např. světlou šedí).

Poslední bod se zdál být natolik zajímavý, že jsem se začal ohlížet po jeho řešení, aby mohl být posouzen jeho funkční i estetický účinek<sup>1</sup>. Nalezené techniky se však omezovaly jen na podbarvení nezlomitelného boxu. Přistoupil jsem tedy

<sup>1</sup>Ukázalo se, že je třeba rozlišovat zvýraznění a odlišení textu. Např. šedý podklad upoutá na první pohled a čtenář má dojem, že jde o nejdůležitější pasáže knihy. V našem případě bylo třeba text odlišit, ne zvýraznit. Šedý podklad tedy nakonec nebyl použit.

k napsání vlastních maker nazvaných backgr, která rozdělí zvýrazněný text na části podle stránkového zlomu. Tyto části se pak zvýrazňují samostatně.

## 2. Makra backgr z pohledu uživatele

Popis se vztahuje k balíčku maker backgr verze 1.0 z května 1999. Je k dispozici na adrese <http://cmp.felk.cvut.cz/~zyka/zykatex.html>.

### 2.1. Použití

### Plain TFX

Načteme makra \input backgr.tex a označíme začátek zvoleného bloku textu pomocí značky \backgr a konec značkou \endbackgr.

### LATEX 2*ε* i LATEX 2.09

Způsob značení z plainu funguje i v IAT<sub>E</sub>Xu, kromě něj je definováno i prostředí backgr. Lze tedy použít obvyklou syntaxi LATEXu uzavřením bloku do dvojice \begin{backgr} a \end{backgr}.

### 2.2. Specifikace umístění značek začátku a konce bloku

Značky začátku nebo konce bloku můžeme umístit pouze do hlavního vertikálního módu [1, str. 85]. Značka vložená do odstavcového horizontálního módu nejdříve automaticky uzavře odstavec příkazem \par a přejde tak do žádoucího hlavního vertikálního módu. V ostatních módech nelze značek použít. Zvýrazněné bloky nelze do sebe vnořovat.

Logická proměnná \ifbackgrstrut ovlivňuje vertikální zarovnání zvýraznění. Pravdivá (přednastavená) hodnota \backgrstruttrue způsobí sazbu zvýraznění o hloubku "strut" výplňku (hloubku kulaté závorky) níže než poslední účaří. Při \backgrstrutfalse se poloha zvýraznění kryje s hloubkou předcházejícího boxu.

### 2.3. Ruční zpřesnění polohy

Z níže uvedených důvodů není vertikální usazení zvýraznění vždy správné. Proto je třeba při konečné úpravě dokumentu, kdy již nebude měněn stránkový zlom, ručně posunout některé začátky a konce zvýraznění. Provádí se to pomocí registru typu  $\langle$  dimen $\rangle$  **\backgrcorrection** před vlastní značkou bloku. Např. nastavení

```
\backgrcorrection=1mm % LaTeXový zjednodušený zápis:
\backgr \lambda \Backgr[1mm]
 Blok textu učený ke zvýraznění.
```
\backgrcorrection=-.5ex

#### \endbackgr  $\{\n\cdot\ \cdot\}$  \endBackgr[-.5ex]

posune začátek zvýraznění o jeden milimetr níže, jeho konec o půl střední výšky písma výše, než je vypočtená hodnota. Po provedení značky \backgr nebo \endbackgr (i jejich LATEXových ekvivalentů) je hodnota \backgrcorrection vrácena na velikost v registru \backgrconstcorr, jehož počáteční rozměr je 0 pt. Toto nastavení způsobí, že další značka nebude posunuta vůči vypočtené hodnotě, nenastavíme-li znova parametr \backgrcorrection na nenulový rozměr. Registrem \backgrconstcorr lze korigovat více značek o stejně velkou vzdálenost najednou.

Dojde-li uvnitř zvýrazněného bloku textu k přechodu na novou stránku, vytvoří se v místě zlomu dvě pomocné značky automaticky. Jedna na spodní hraně strany a druhá na začátku strany následující. Chceme-li korigovat polohu těchto pomocných značek, nastavíme registry \backgrbotcorrection a \backgrtopcorrection na žádoucí rozměry.

#### 2.4. Definice způsobu zvýraznění

Balíček backgr obsahuje definice následujících způsobů zvýraznění bloku textu nazývaných styly zvýraznění:

zigzag – klikatá linka vedle textu,

frame – rámeček okolo textu (přednastaveno),

gray – šedé pozadí (vyžaduje PostScriptový ovladač nebo pdfTEX),

grayframe – šedé pozadí s rámečkem (PostScriptový ovladač nebo pdfTEX),

empty – žádné zvýraznění (pro dočasné vypnutí).

Lze je měnit makrem, jehož jméno vznikne spojením řetězce \bgstyle a názvu stylu. Např. světle šedého podbarvení textu dosáhneme makrem \bgstylegray. Změna stylu musí být provedena před značkou začátku zvýraznění.

Chceme-li si vytvořit vlastní styl, nadefinujeme makro s šesti parametry. Ty mají následující význam:

- 1. Logická proměnná, která udává, zda blok textu pokračuje z předcházející strany. Hodnotu zjistíme testem na shodnost s primitivem \relax.
- 2. Šířka zvýraznění. Je rovna hodnotě makra \bgwd při použití značky začátku bloku. Přednastavená hodnota je rovna šířce tiskového zrcadla.
- 3. Horizontální odsazení vůči levému okraji textu. Rovno okamžité hodnotě makra \bgind, přednastaveno 0 pt.
- 4. Vertikální vzdálenost horního okraje zvýrazňujícího boxu od horního okraje stránky.
- 5. Výška zvýraznění.

6. Logická proměnná udávající, zda blok textu pokračuje i na další stranu. Důležité je, aby makro neposunulo referenční bod sazby, tj. aby zvýrazňující materiál byl sázen ve vertikálním boxu nulového rozměru. Tento box pak výstupní rutina umístí na začátek sázené stránky. Příklady definic stylů najde čtenář ve zdrojovém souboru backgr.tex. Přepnutí na náš nový styl zařídíme následující  $\text{def}\texttt{d}=\text{mod}\{ \text{rank} \sigma \ \text{rad} \ \text{rad} \ \text{rad$ 

Pokud chceme ovlivnit vlastní zvýrazněný text, můžeme předefinovat makra \bgbuser a \bgeuser. Ty se expandují v místě značky \backgr, respektive \endbackgr. Například pro styl frame je vhodné nastavit

```
\def\bgbuser{\bgroup\leftskip=4pt \rightskip=4pt
```
\advance\parindent by-4pt }

\def\bgeuser{\egroup}

Rámeček pak může být sázen na šířku tiskového zrcadla, aniž by byl text nalepen na rámeček.

### 2.5. Kdy makra selžou

Automatické umístění zvýraznění pracuje zcela přesně v hladkém textu. V následujících případech může dojít k odchylce, kterou je možné ručně kompenzovat. Způsob nápravy je uveden italikou.

- $\bullet$  Je-li v hlavním vertikálním seznamu \mark nebo \write.  $Použij$ \backgrcorrection, *viz. 2.3.*
- Je-li vložen plovoucí insert. Některé typy insertů jsou poměrně složitě a neelegantně ošetřeny, ale např. v současné verzi dojde k hrubé chybě, odsune-li se insert až na další stranu, než byl vložen. Vlož insert až na té straně, kam byl odsunut.
- Je-li značka zpracována na konci strany, ale již se tam nevešla. Zlom ručně stranu ( $\epsilon$ ) et nebo  $\epsilon$ ) v místě, kde to udělal TFX sám.

Představu o úspěšnosti správného umístění zvýraznění si lze udělat z následujícího reálného textu: vněm z celkového počtu 172 značek bylo třeba 26 poopravit.

# 3. Makra backgr z pohledu řešitele

Tato sázecí úloha může být řešena dvěma způsoby:

Synchronně – mezi vstupní materiál se vloží značky a zároveň s textem se zpracovává jeho zvýraznění.

Problémy úlohy a problémy T<sub>E</sub>Xu:

- Řešení systémově závislé. Zvýraznění musí umět použitý dvi ovladač. Nejsnáze snad vyhoví PostScriptové specialy.
- Asynchronně změří se velikost a poloha zvýrazněného bloku textu a pak se zvlášť vysází text a zvlášť jeho zvýraznění. Důležité je zajistit, aby obě části na sobě přesně seděly.

Problémy úlohy a problémy T<sub>E</sub>Xu:

• Rozdělení bloku přesahujícího jednu stranu na více částí podle stránkového zlomu. Expanze maker může probíhat na jiné straně, než sazba materiálu obsažených v těchto makrech.

- Počítat s pružnými výplňky hlavního vertikálního módu. Nelze přímo zjistit součet pružných výplňků do místa optimálního, TEXem nalezeného, zlomu strany.
- Vyrovnat se s plovoucími objekty typu insert. Insert se může objevit na začátku strany (tj. před značkami, které do strany již vstoupily i těmi, které teprve přijdou) i na jejím konci (tj. za značkami) a také může odplout na následující stranu.

Protože rozumné synchronní řešení vede na ne zcela triviální použití PostScriptu (a ten znám podstatně méně než jazyk TEXu) a protože jsem si neuvědomoval nastíněné omezení TEXu, zvolil jsem asynchronní implementaci. V dalším textu vysvětlím její nedostatky.

#### 3.1. Nástin řešení

Makra backgr pracují ve dvou fázích. V první expandují značky vertikálně ohraničující zvýrazněný text. Druhá fáze probíhá ve výstupní rutině a realizuje vlastní sazbu boxu se zvýrazňujícím materiálem. Podívejme se podrobněji, co je třeba v každé fázi udělat.

- 1. Značky bloku textu ke zvýraznění. Každá značka způsobí, že TEX zjistí výšku sazby na aktuální straně pomocí primitivů \pagetotal a jemu podobných a zapíše ji do  $\langle \emph{token} \rangle$  registru **\backgrlist**. Značka **\backgr**, otevírající zvýrazněný text, dále nastaví logickou proměnnou \ifmiddlebg na pravdivou hodnotu, uzavírací značka \endbackgr na nepravdivou. Víme tak v každém místě sazby, zda jsme uvnitř zvýrazněného bloku nebo ne.
- 2. Výstupní rutina. V ní provedeme následující kroky:
	- (a) Uzavření boxu. Pokud je \ifmiddlebg pravda, pak zvýrazněný blok textu přechází z kompletované strany na další. Uzavřeme tedy blok na této straně vložením značky \endbackgr s takovými parametry, jako by byla na dolním konci tiskového zrcadla aktuální strany (dáno výškou a hloubkou boxu 255).
	- (b) Tisk zvýraznění. Vysází se obsah registru \backgrlist. Každý pár otevírací a uzavírací značky do něj přidal makro s názvem \backgrbox s množstvím parametrů o aktuálním místě sazby. Toto makro spočítá usazení zvýrazňujícího boxu na straně. Poté dle nastaveného stylu zvýraznění vysází (před vlastní obsah strany) zvýrazňující vbox nulových rozměrů. Po sazbě zvýraznění se registr \backgrlist vyprázdní.
	- (c) Otevření boxu. Pokud je \ifmiddlebg pravda, pak zvýrazněný text pokračuje z předchozí strany. Proto do \backgrlist vložíme značku otevření bloku s nulovými parametry výšky aktuálního bodu sazby.

#### 3.2. Bod sazby a nestejnostranná expanze a sazba

Jaké nám TEX nabízí informace o aktuální pozici sazby na kompletované straně? Jsou to údaje uložené vregistrech začínající jménem \page. Zde je jejich přehled:

- \pagetotal (t) popisuje výšku dosud vloženého materiálu, tedy součet výšek všech boxů, linek, kernů a mezer typu  $\langle glue \rangle$ .
- \pagegoal udává cílovou výšku materiálu. Je roven \vsize, ale vložením každého insertu je zmenšena o jeho skutečnou výšku.
- \pagedepth (d) je hloubka posledního materiálu; je-li jím kern nebo mezera typu  $\langle$ *glue* $\rangle$ , je roven 0 *pt*.
- $\Omega$ pageshrink shromažďuje stažení všech registrů typu  $\langle glue \rangle$  řádu 0. Hodnoty stažení vyšších řádů se nemohou v hlavním vertikálním módu vyskytnout.
- \page[|fi[l|ll|lll]]stretch reprezentují hodnoty roztažení všech registrů typu  $\langle \mathit{glue} \rangle$  zvlášť pro každý řád roztažení 0 až 3.

Hodnoty těchto registrů se počítají z materiálu na aktuální straně a aktualizují se při vložení boxu, linky, kernu nebo mezery do hlavního vertikálního módu.

Pomocí těchto registrů můžeme spočítat aktuální výšku sazby. Opomineme-li prozatím pružné výplňky a plovoucí objekty vkládané před značku, platí

$$
v_{\rm akt} = t + d
$$

Tuto hodnotu postoupíme spolu s hodnotami stažení a roztažení výstupní rutině  $\text{prostřednictvím } \langle \text{token} \rangle \ \text{backgrlist.}$ 

Takto zjištěný aktuální bod sazby je platný jen tehdy, pokud se všechen expandovaný materiál ocitne na kompletované straně. To se však nemusí stát, protože algoritmus hledání optimálního zlomu často načte a expanduje více sazby, než se vejde na stranu. Mezi tím textem, který se nevešel, mohly být také naše značky \backgr nebo \endbackgr. Jejich expanzí se zjistily hodnoty aktuálního bodu sazby pod hranicí tiskového zrcadla a podle nich se vysází zvýraznění. Avšak přetečený (ale již expandovaný) text se vrátí do přípravné oblasti a objeví se až na straně následující [1, str. 238].

Rozumné řešení tohoto problému nestejnostranné expanze a sazby<sup>2</sup> části tiskového materiálu neexistuje. Řešení by vyžadovalo obejít algoritmus hledání optimálního zlomu strany. Mohli bychom ručně přidat penaltu menší nebo rovnou −10000 a vynutit zlom, nebo střádat materiál do pomocných boxů a použít primitiv \vsplit. Kromě jisté těžkopádnosti nám může vadit, že tím dosáhneme nekompatibility se standardním zalámáním textu. (Když ne pro nic jiného, tak pro nemožnost použití mechanismu insertů.)

#### 3.3. Výpočet pružných výplňků na straně

Nyní budeme pokračovat v určení referenčního bodu sazby v místě značek. Z předchozí podkapitoly víme, jak spočítat jeho polohu, neuplatní-li se pružné

<sup>&</sup>lt;sup>2</sup>Toto pojmenování se mně zdá výstižnější než používaný termín asynchronní překlad.

výplňky hlavního vertikálního módu. Nespokojme se s tímto omezením a snažme se spočítat korekci polohy podle vložených výplňků. Tento výpočet bude probíhat již ve výstupní rutině.

Pokud je celkový materiál do místa zlomu vyšší než cílová výška strany (\ht255>\pagegoal), pak se uplatní stažení. Počítaný referenční bod se posune vzhůru úměrně poměru stažení v tomto místě a stažení celé kompletované strany. Podobně, je-li celkový materiál nižší než cílová výška strany, pak se uplatní roztažení nejvyššího přítomného řádu.

Zatímco hodnoty stažení a roztažení v místě značek jsou známy (značka je přečte z registrů \page\* a uloží do \backgrlist), součet všech stažení a roztažení až do místa optimálního zlomu, stejně jako cílová výška strany, znám není. Registry \page\* totiž ve výstupní rutině uchovávají hodnoty veškerého expandovaného materiálu, tedy i toho, který je až za optimálním zlomem (vliv nestejnostranné expanze a sazby). Registry \pagetotal a \pagedepth lze zjistit změřením boxu 255, ale pro pružné výplňky nic takového TFX přímo nenabízí  $[1, pozn. k \pagetotal, str. 415].<sup>3</sup>$ 

#### 3.4. Plovoucí objekty a bod sazby

Standardní plovoucí objekty v plainu i LATEXu se mohou vyskytnou na začátku strany, na pozici vložení, na konci strany a mohou být i odsunuty dále a na aktuální straně se vůbec neobjevit. Jejich konečné umístění má vliv na bod sazby značek zvýraznění v případě, že se vloží před značku. Přestože používají primitivTEXu \insert, jsou algoritmy vkládání boxů s plovoucím materiálem závislé na formátu. Z důvodů značné složitosti kompletního ošetření vlivu plovoucích objektů na bod sazby, makra backgr téměř všechny inserty ignorují.<sup>4</sup> Jen inserty patřící nahoru (v LAT<sub>EX</sub>u ty, které mají nastaven příznak top, v plainu třída \topinsert) způsobí připočtení výšky materiálu těchto insertů k dosud spočítanému bodu sazby. Započítají se i případné pružné výplňky uvnitř insertů.

Sečteme-li hodnotu referenčního bodu sazby, korekce vlivem pružných výplňků, vlivu "top" insertů a uživatelem zadaného zpřesnění, dostaneme (z obou značek bloku) čtvrtý a pátý parametr makra provádějící vlastní zvýraznění (kap. 2.4). Je již na uživateli, jak spolu s dalšími čtyřmi údaji tuto informaci využije vdefinici stylu zvýraznění.

 $3$ Makra backgr se snaží tento problém řešit rozkladem boxu 255 na jednotlivé elementy, posčítat výplňky a výsledek separovat na stažení nebo roztažení daného řádu pomocí výpisu výsledku primitivem \the. Tento algoritmus však často selže, protože TEX neposkytuje primitiva \unmark a \unwrite potřebná k rozložení libovolného boxu. V takovémpřípadě jsou použity (obvykle větší) hodnoty z \page\*. Jiným, snad úplným, ale krkolomnějším, řešením by bylo dvouprůchodové načtení log souboru s nastavením \tracingpages na kladnou hodnotu a extrakcí potřebných hodnot z něj.

<sup>4</sup>Takovéto chování je správné pro nemalou množinu insertů: umístěné dole na straně (i \footnote), na samostatné straně, ty, co se zatím nevešly a plainový \midinsert, který není insertem.

## 4. Co jsem v TEXu postrádal

Zde shrnuji omezení TEXu, která činila řešení popisované úlohy obtížné nebo nedostatečně přesné.

- Možnost znovuzpracování expandovaného ale dosud nepoužitého materiálu z předchozí strany k opětovné expanzi. Toto zlepšení by vyřešilo mnoho jiných problémů, např. sazbu do různě širokého tiskového zrcadla na dvou po sobě jdoucích stranách.
- Možnost získat ve výstupní rutině informace o realizovaném stránkovém zlomu, tj. hodnoty registrů \page\* (3.2) pro optimální cenu zlomu. Nebo obecněji, získat informace o hodnotách stažení a roztažení boxu podobně, jak lze primitivy \wd, \ht a \dp zjistit jeho rozměry.
- Zjistit polohu vložené značky v rámci boxu.
- Nepřítomnost primitivumožňující odebrat z boxu mark a write, tedy něco jako \unmark a \unwrite.

## Odkazy

- [1] Petr Olšák. T<sub>E</sub>Xbook naruby. Konvoj Brno, 1. vydání, 1997.
- [2] Michail I. Schlesinger a VáclavHlaváč. Matematická teorie rozpoznávání. Vydavatelství ČVUT, Praha, 1. vydání, během 1999.

 $V$ *it Zýka*, zyka@cmp.felk.cvut.cz

# Recenze systému pdfT<sub>E</sub>X

Jiří Mžourek

# Úvod

PdfTEX spojuje, jak již sám názevnapovídá, na jedné straně typografický systém TEX, na straně druhé hypertextový formát PDF firmy Adobe.

Cílem vývoje bylo vytvořit systém umožňující jak přímý hypertextový výstup do formátu PDF, tak i výstup do DVI. Toho bylo dosaženo a konečný výsledek vypadá v obou formátech identicky.

PdfT<sub>E</sub>X je zpětně kompatibilní s T<sub>E</sub>Xem. Pro hypertextové rozšíření se používají nové příkazy. Současně je k dispozici i pdfIATFX.